Ich mach hier die komplette Organisation und Ihr den Rest!

Falls mir mal einfällt, was ich hier schreiben sollte …

Hach ja, ein Webformular sie zu knech^Werreichen. (:

(!) Für LPD-Veranstaltungsmeldungen bitte untenstehende Mustervorlage verwenden, Danke!

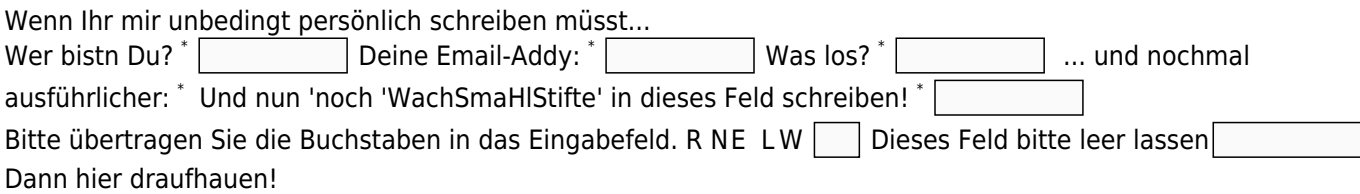

## **LPD-Eintragungen**

LON=; LAT=; Land=; Ort=; Veranstaltung=; Veranstalter=<WER?>; Link=Veranstalter=<http…>; Link=Veranstaltung=<http…>; Veranstaltungsdatum=2016-04-30; ICON=<color>; Anmerkung=; Needs=Orga, Helfer,PCs,Raum,Geld,..

Zur Veranschaulichung einfach mal [hier](https://lpd.fkn-systems.de/osm_lpd/?&c=protohaus) schauen und inspirieren lassen.

LON und LAT bekommt Ihr hier: [openstreetmap.org](http://www.openstreetmap.org/?mlat=52.27417&mlon=10.53011&zoom=8) Klicke auf Teilen, setze Marker, verschiebe Marker möglichst genau aufs Ziel und Daten übertragen. Und bitte auf richtiges LON, LAT achten, sonst wandern eure Kunden in die Pampa. Die Angaben im OSM sind teilweise auch in LAT, LON.

Unzutreffendes bitte löschen, Änderungen/Erweiterungen einfach neu eintragen.

Beispiel für:

• Navigation:

```
http://www.openstreetmap.org/directions?engine=osrm_car&route=%3B52.27667%2C10
.53113#map=15/52.2704/10.5323
```
Mit Öffentlichen:

http://www.efa.de/index.php?id=fahrplanauskunft&no\_cache=1&origin=&destination =Braunschweig%2C%20Rebenring%2031&islink=1

LPD-Veranstaltungen

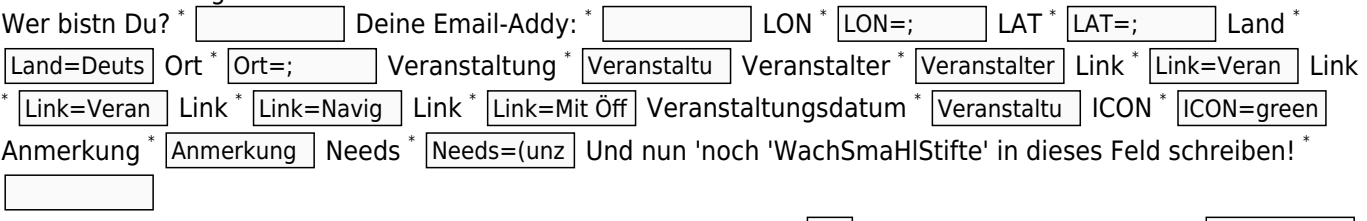

Bitte übertragen Sie die Buchstaben in das Eingabefeld. WN XS E Dieses Feld bitte leer lassen Dann hier draufhauen!

From: <https://bs-lug.de/>- **BS-LUG**

Permanent link: **<https://bs-lug.de/user/franke?rev=1463744284>**

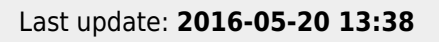

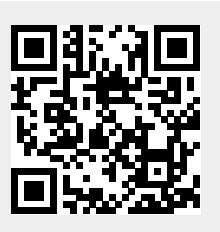